## Cheatography

## REACT.JS Cheat Sheet by AGD [\(agarciadutaitre\)](http://www.cheatography.com/agarciadutaitre/) via [cheatography.com/174798/cs/38631/](http://www.cheatography.com/agarciadutaitre/cheat-sheets/react-js)

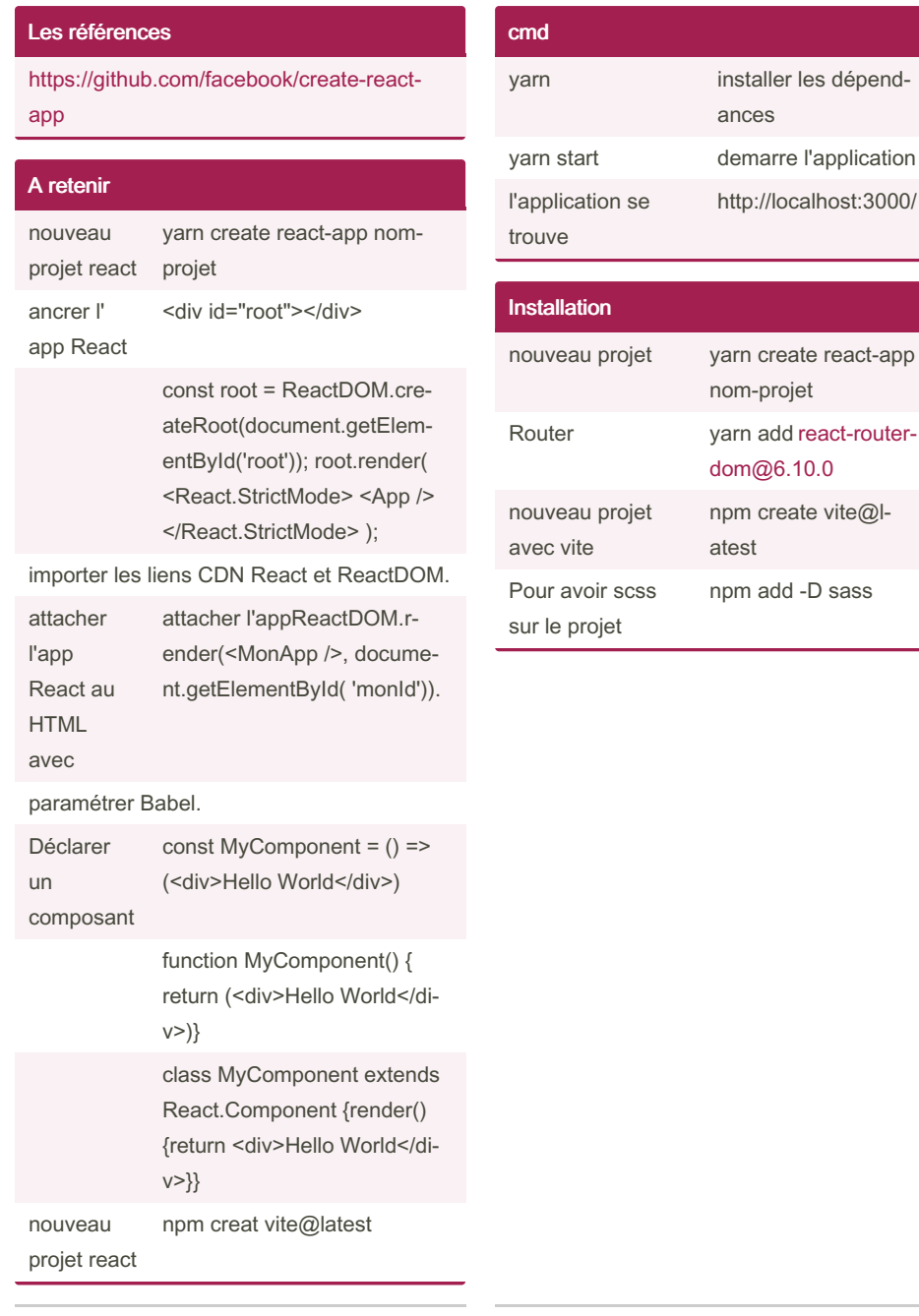

By AGD (agarciadutaitre)

Not published yet. Last updated 9th June, 2023. Page 1 of 1.

Sponsored by ApolloPad.com Everyone has a novel in them. Finish Yours! <https://apollopad.com>

[cheatography.com/agarciadutaitre/](http://www.cheatography.com/agarciadutaitre/)